# **Produção e Divulgação do Conhecimento Científico**

José Geraldo Mill Depto. Ciências Fisiológicas Universidade Federal do Espírito Santo

## **Etapas de Produção do Conhecimento**

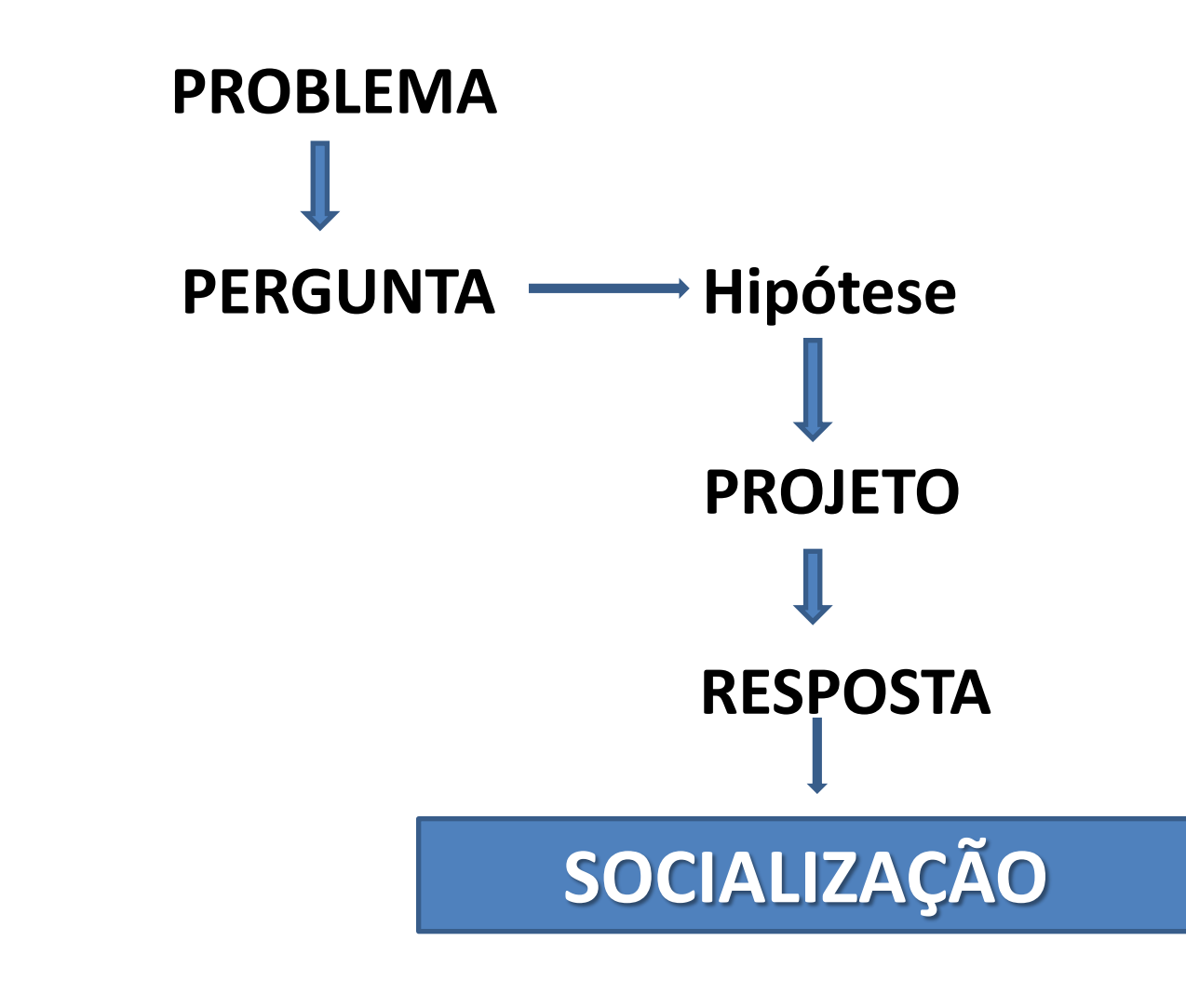

# **Etapas de Produção do Conhecimento**

**SOCIALIZAÇÃO**

- **Verbal: congressos, aulas**
- **Escrita:** Relatórios de pesquisa
	- Imprensa (geral, leiga)
	- Revistas ou Periódicos Científicas

## **Etapas de Produção do Conhecimento**

**Periódicos Científicos**

**Anais das Academias de Ciências**

*Philosophical Transactions of the Royal Academy of Sciences (London, UK, 1670)* 

### **Isaac Newton**

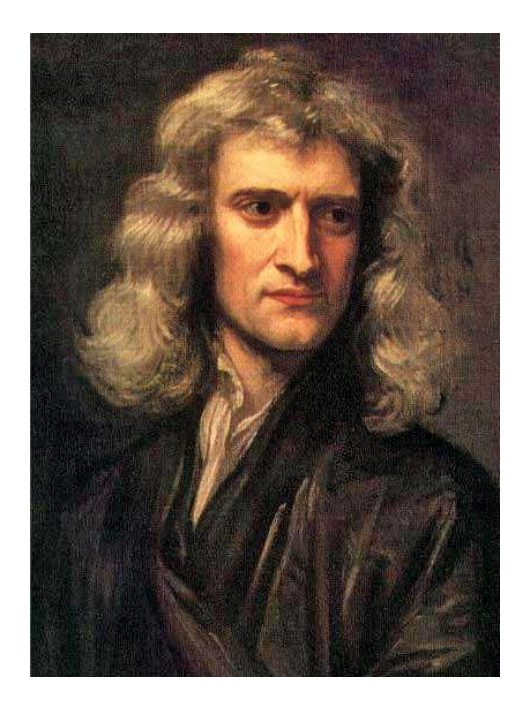

**A Letter of Mr. Isaac Newton, Professor of Mathematicks in the University of Cambridge; Containing His New Theory about Light and Colors: Sent by the Author to the Publisher to the be Communicated to the R. Society**

**Isaac Newton**

**Phil. Trans. 1671 6, doi: 10.1098/rstl.1671.0072, published 1 January 1972.**

## **Periódicos Científicos**

Scientometrics (2010) 84:575-603 DOI 10.1007/s11192-010-0202-z

### The rate of growth in scientific publication and the decline in coverage provided by Science Citation **Index**

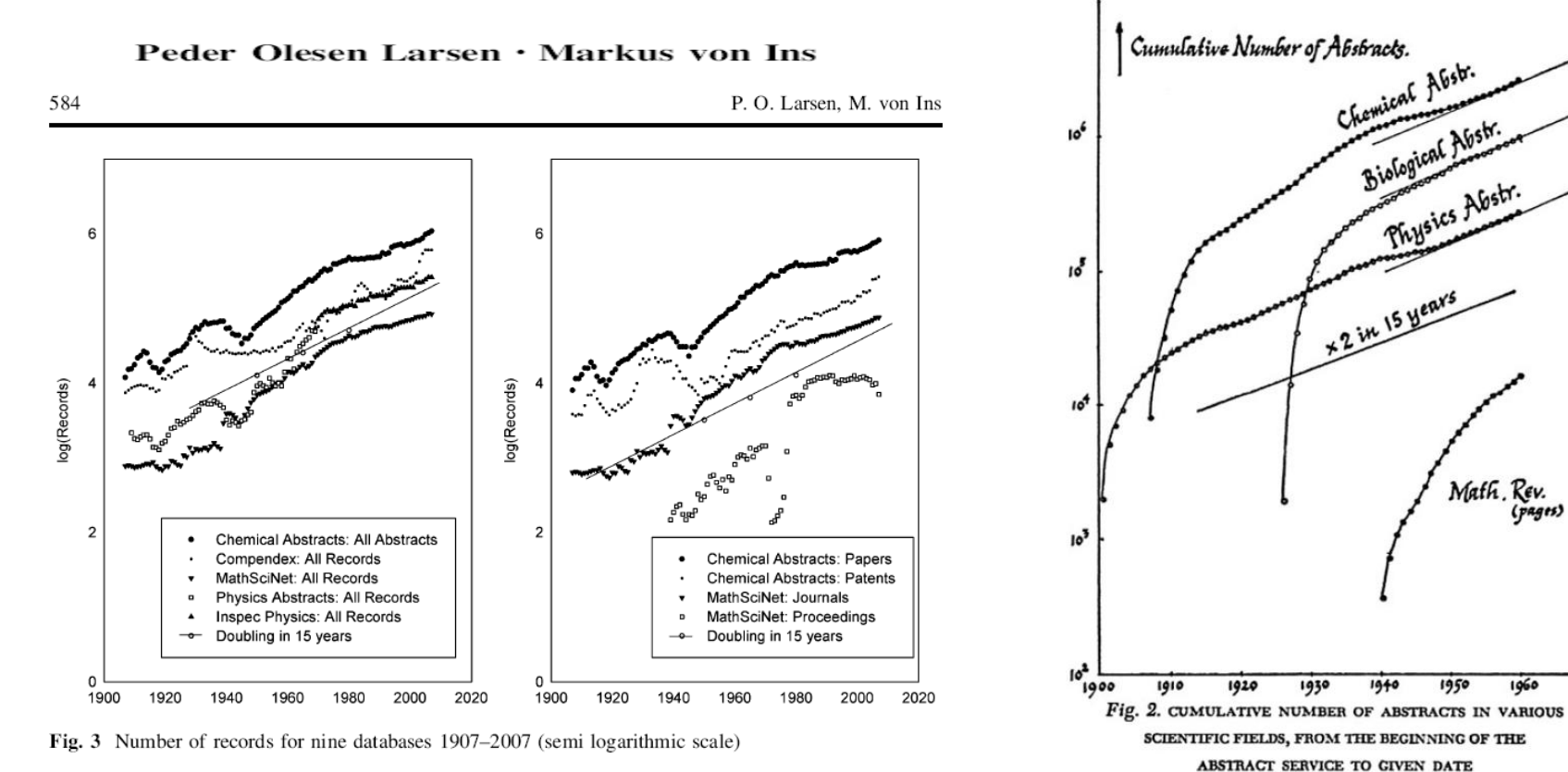

## **1. EDITORAS**

- Ligadas às Sociedades Científicas
- Empresas comerciais (Elsevier, Pergamon, etc)

## **2. VEICULAÇÃO**

- Impresso (declínio acentuado)
- Eletrônico
- Impresso e eletrônico

## **3. PROCESSAMENTO DAS SUBMISSÕES**

## **3. PROCESSAMENTO DAS SUBMISSÕES**

Política editorial rígida – revisão por pares

**3. PROCESSAMENTO DAS SUBMISSÕES**

Política editorial rígida – revisão por pares Recebimento da Submissão **- Editor** 

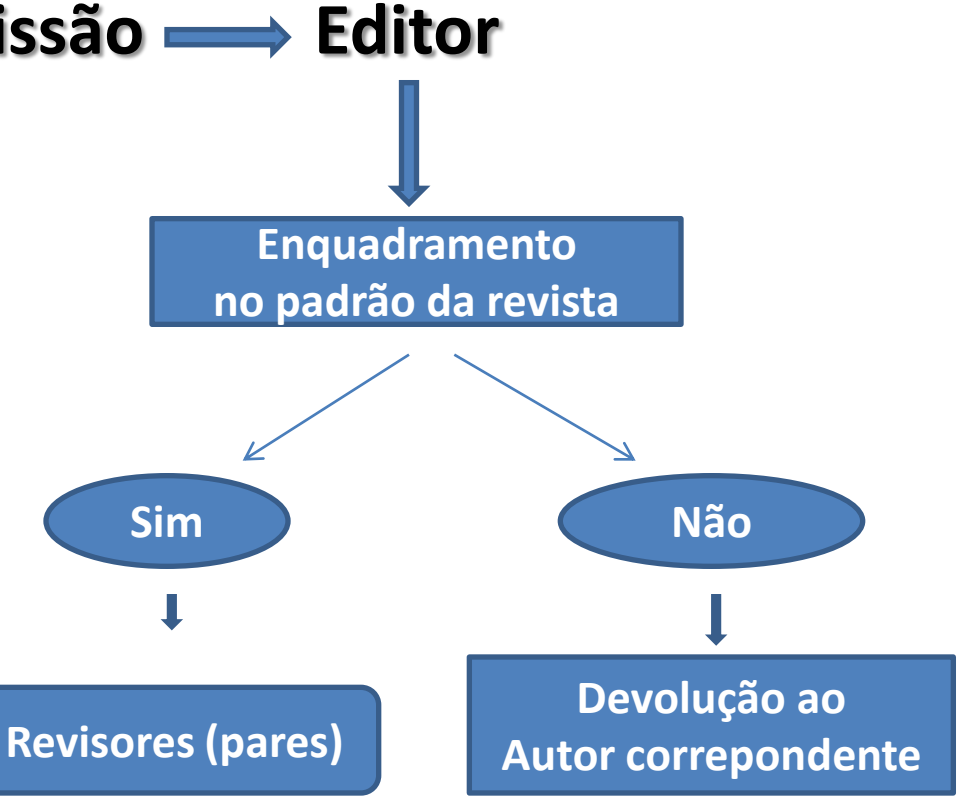

**3. PROCESSAMENTO DAS SUBMISSÕES**

Política editorial rígida – revisão por pares Recebimento da Submissão **- Editor** 

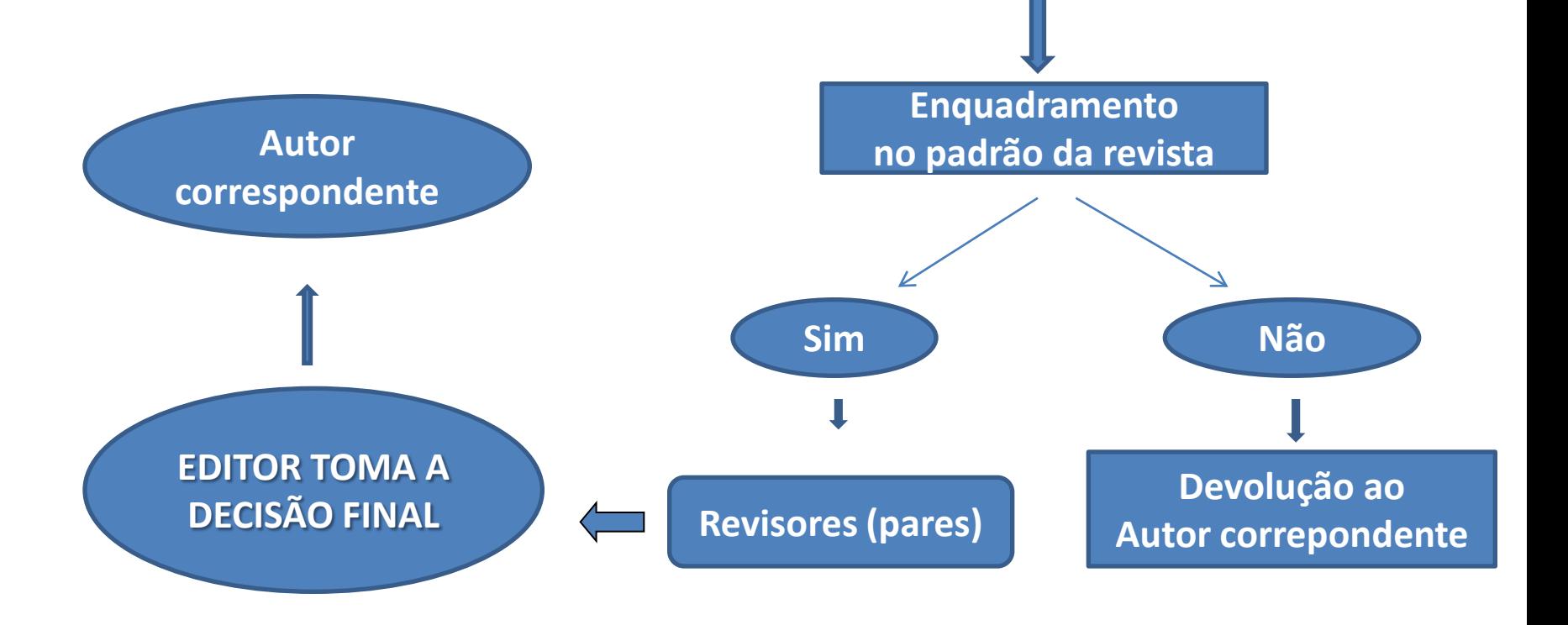

- **3. PROCESSAMENTO DAS SUBMISSÕES**
- **4. PROCESSAMENTO PÓS-PUBLICAÇÃO**
	- **- Indexação em bases de dados**
	- **- Distribuição por bibliotecas**
	- **- Divulgação por meios eletrônicos**
	- **- etc.**

### **BASES DE DADOS**

- "Sistemas de indexação para facilitar a localização de informação por possíveis interessados"
- Por área *(Life Sciences, Mathematics, Ciências* Sociais, Agronomia, etc)
- **Por assunto** (palavras chave ou indexadores)
- **Por autor** (importância do nome/homônimos)
- Por local (país, região, universidade, departamento)

## **Base de Dados de Publicações Científicas**

**Fatores que Influenciam a Entrada de um Periódico em Bases de Dados**

- **1. Política Editorial**
- **2. Periodicidade**
- **3. Longevidade**
- **4. Custos**

## **Principais Bases de Dados**

## **Ciências da Vida/Biologia/Saúde: PubMed [www.ncbi.nlm.nih.gov/pubmed](http://www.ncbi.nlm.nih.gov/pubmed) (indexa cerca de 12 mil periódicos)**

 PubMed comprises more than 23 million citations for biomedical literature from MEDLINE, life science journals, and online books. Citations may include links to full-text content from PubMed Central and publisher web sites.

## **PubMed – busca por autor**

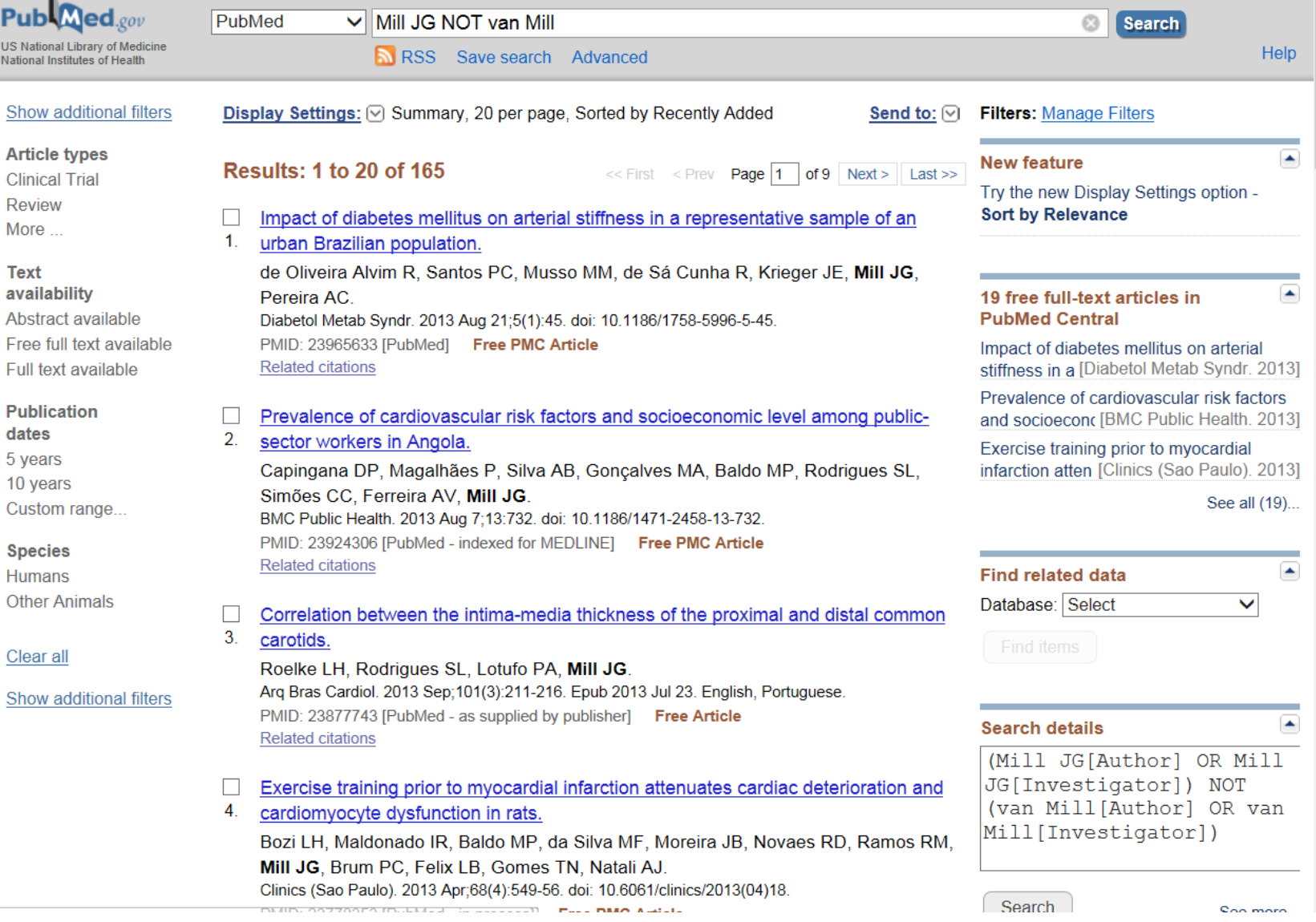

## **PubMed – busca por assunto**

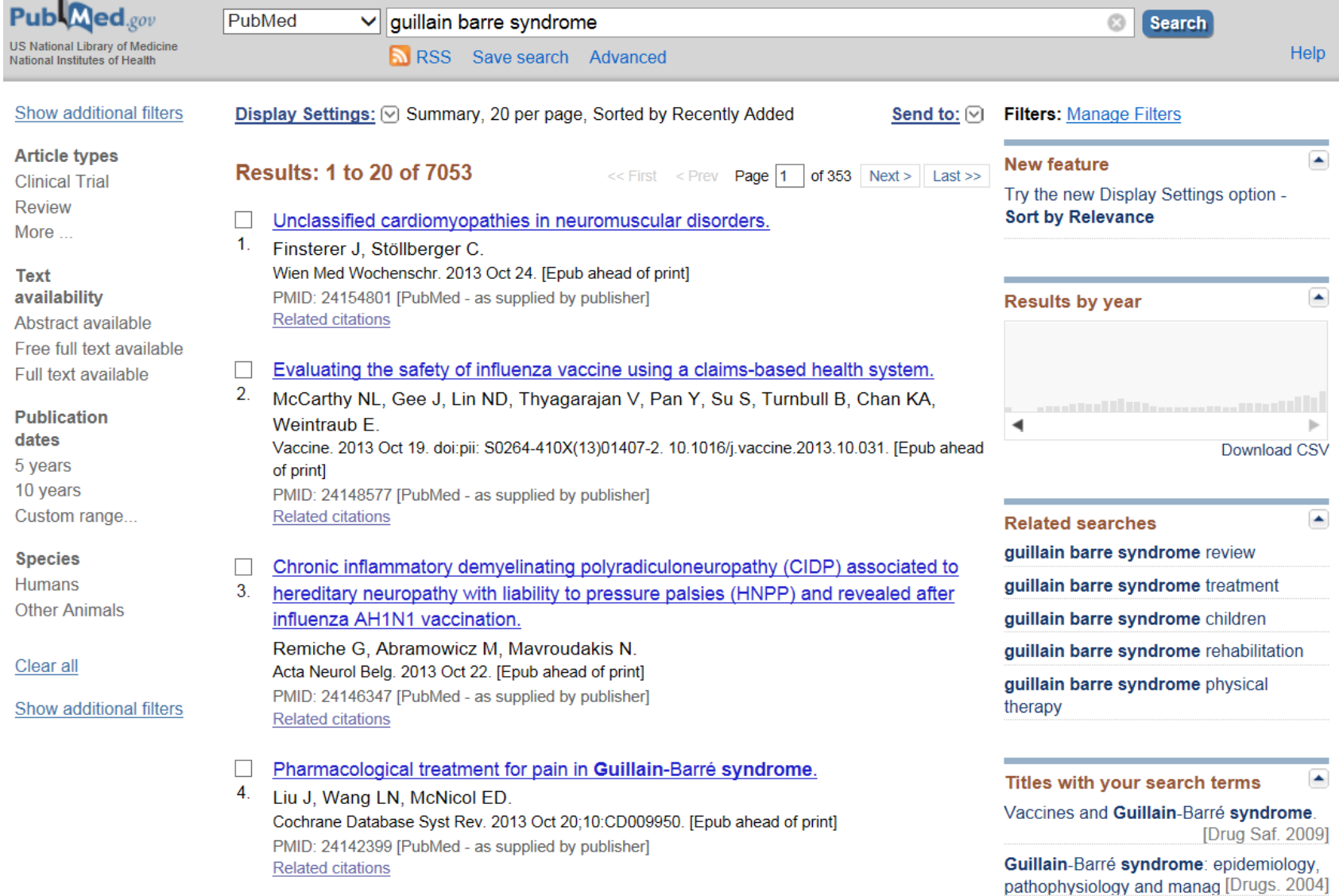

## **PubMed – busca por assunto**

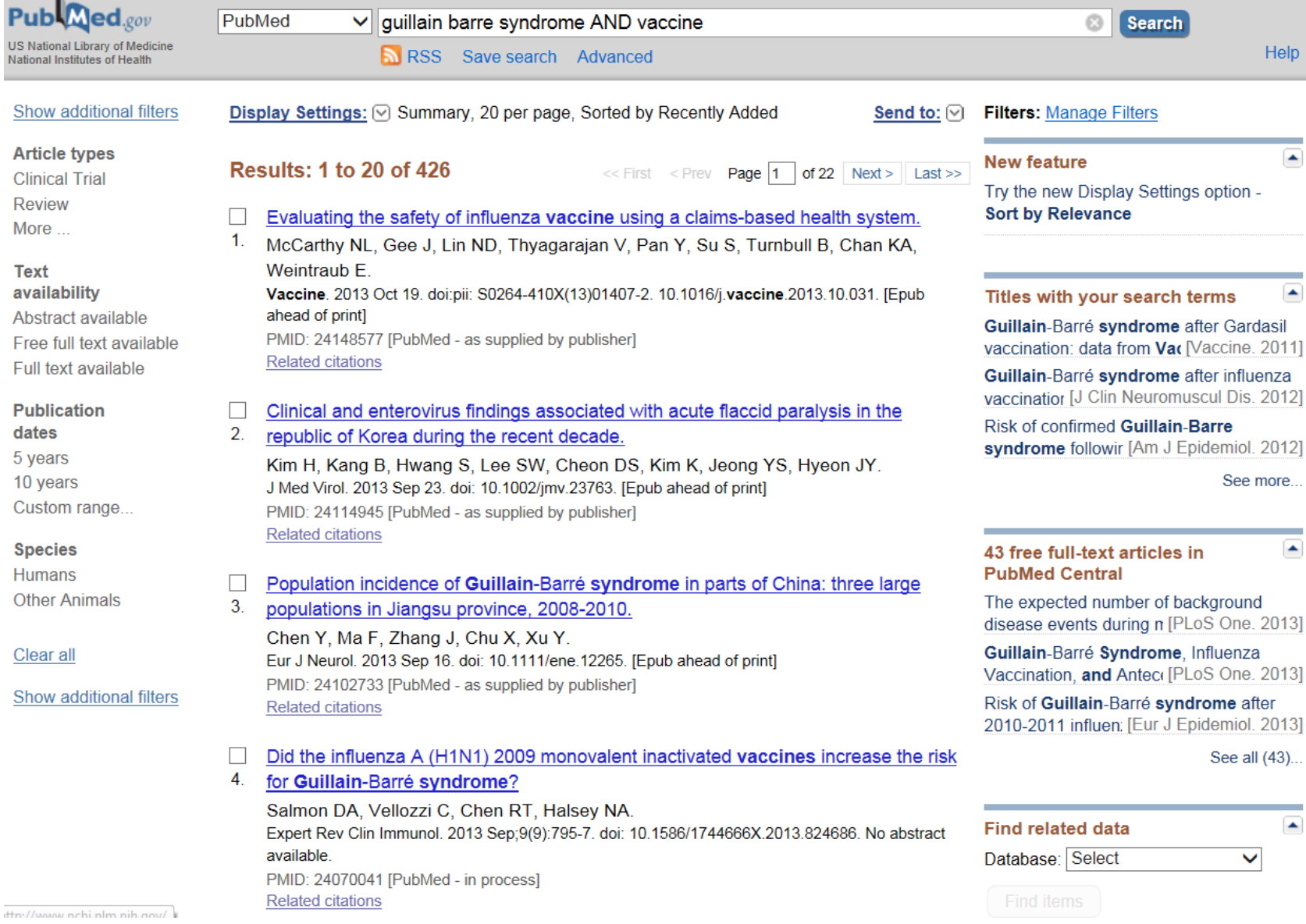

## **Principais Bases de Dados**

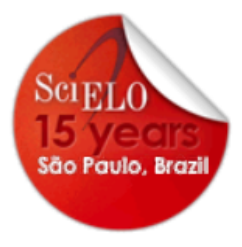

Scientific Electronic Library Online

SciELO.org journals evaluation

Português Español

help about this site SciELO team

article browsing

serial browsing

alphabetic list

subject list

search form

reports

author index subject index search form

- site usage journal citation co-authors
- **SciELO** The Scientific Electronic Library Online SciELO is an electronic library covering a selected collection of Brazilian scientific journals.

The library is an integral part of a project being developed by FAPESP - Fundação de Amparo à Pesquisa do Estado de São Paulo, in partnership with BIREME - the Latin American and Caribbean Center on Health Sciences Information. Since 2002, the Project is also supported by CNPq - Conselho Nacional de Desenvolvimento Científico e Tecnológico.

The Project envisages the development of a common methodology for the preparation, storage, dissemination and evaluation of scientific literature in electronic format.

As the project develops, new journal titles are being added in the library collection.

## **Scielo –** [www.scielo.br](http://www.scielo.br/)

#### Subject list of serials

#### **AGRICULTURAL SCIENCES**

**Current titles** 

Acta Amazonica - 42 issues Acta Scientiarum. Agronomy - 24 issues Acta Scientiarum, Animal Sciences - 8 issues Anais da Academia Brasileira de Ciências - 55 issues Arquivo Brasileiro de Medicina Veterinária e Zootecnia - 89 issues Arquivos do Instituto Biológico - 4 issues Bragantia - 212 issues Brazilian Journal of Food Technology - 10 issues CERNE - 7 issues Ciência Animal Brasileira - 2 issues Ciência Rural - 130 issues Ciência e Agrotecnologia - 66 issues Crop Breeding and Applied Biotechnology - 14 issues Engenharia Agrícola - 43 issues Floresta e Ambiente - 4 issues Food Science and Technology (Campinas) - 66 issues Horticultura Brasileira - 56 issues Journal of Seed Science - 3 issues Journal of Venomous Animals and Toxins including Tropical Diseases - 37 issues Pesquisa Agropecuária Brasileira - 174 issues Pesquisa Agropecuária Tropical - 10 issues Pesquisa Veterinária Brasileira - 119 issues Planta Daninha - 87 issues Revista Ambiente & Água - 2 issues Revista Brasileira de Ciência Avícola - 51 issues Revista Brasileira de Ciência do Solo - 64 issues Revista Brasileira de Engenharia Agrícola e Ambiental - 87 issues Revista Brasileira de Fruticultura - 43 issues Revista Brasileira de Saúde e Produção Animal - 4 issues Revista Brasileira de Zootecnia - 144 issues Revista Ceres - 22 issues Revista Ciência Agronômica - 15 issues Revista Árvore - 68 issues Scientia Agricola - 100 issues Summa Phytopathologica - 31 issues Theoretical and Experimental Plant Physiology - 2 issues Tropical Plant Pathology - 34 issues

### **Acesso Gratuito a resumos e Textos completos**

## **Principais Bases de Dados**

# **Scopus**

- **Propriedade: Elsevier (Holanda)**
- **Maior abrangência**
	- **- 22 mil periódicos**
	- **- livros em série (book series)**
	- **- trabalhos completos (4 mil eventos)**
- **- Acesso restrito (UFES: acesso via Periódicos Capes)**

## **Principais Bases de Dados**

# **Scopus**

- **Propriedade: Elsevier (Holanda)**
- **Maior abrangência**
	- **- 22 mil periódicos**
	- **- livros em série (book series)**
	- **- trabalhos completos (4 mil eventos)**
- **- Acesso restrito (UFES: acesso via Periódicos Capes)**

### **Scopus**

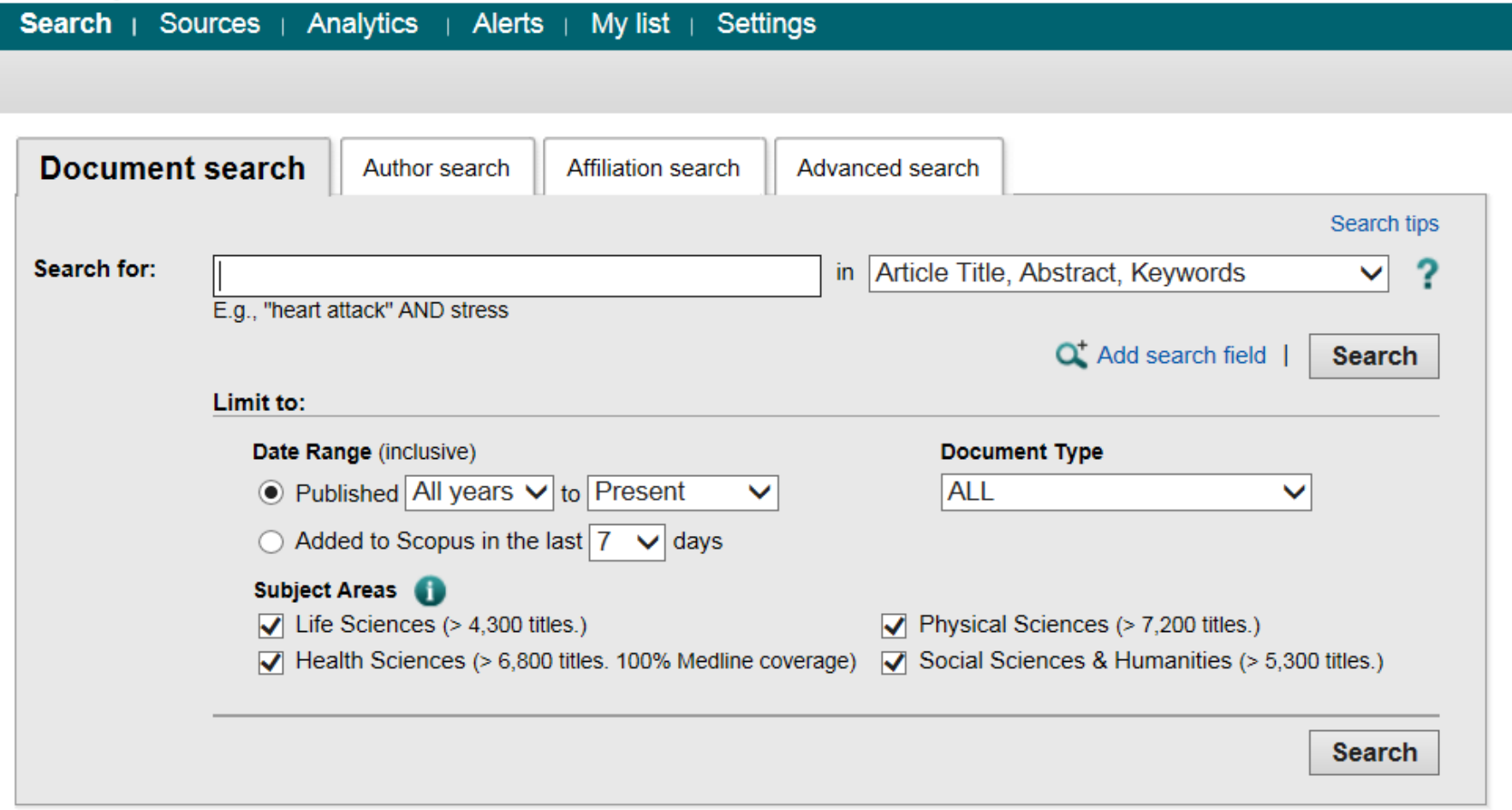

**Search** 

**ELSEVIER** 

#### **Make Affiliation Selection**

#### **Affiliation**

universidade federal do espírito santo

E.g., university of toronto

The Scopus Affiliation Identifier is the world's first tool to help you identify and group an organization's complete body of work. It turns a timeconsuming process into a simple task. About Scopus Affiliation Identifier...

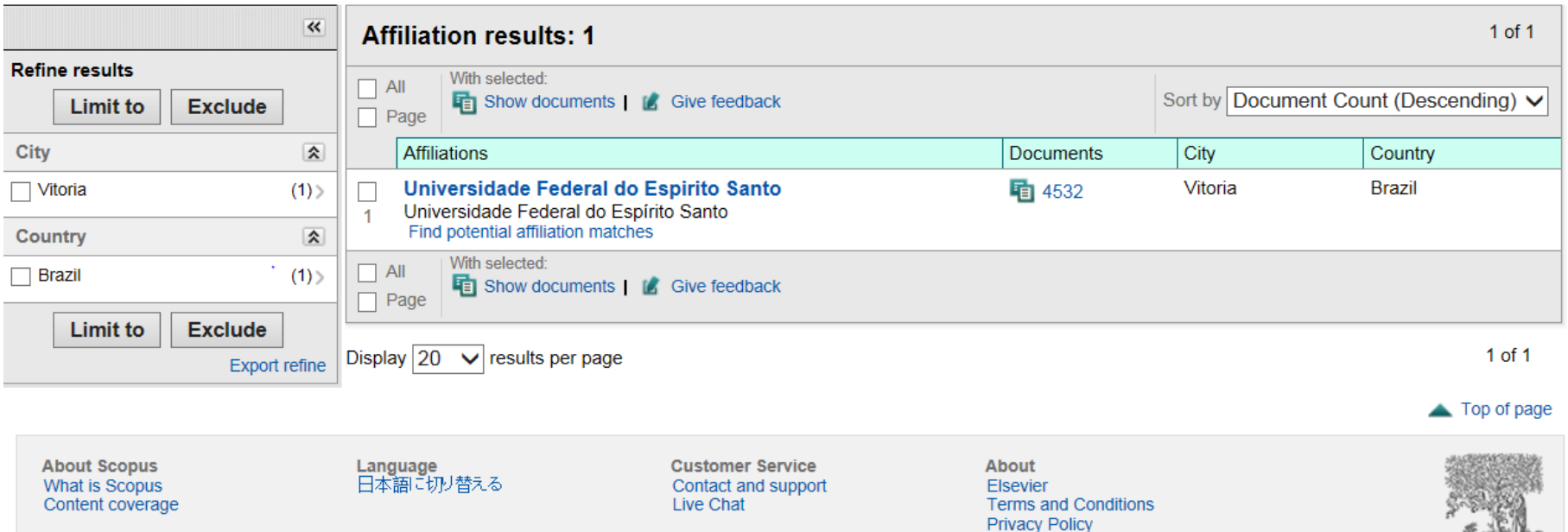

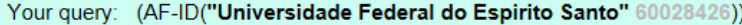

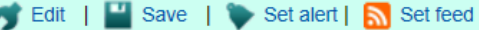

View secondary documents | Go to results: 193 Web | 4 Patent

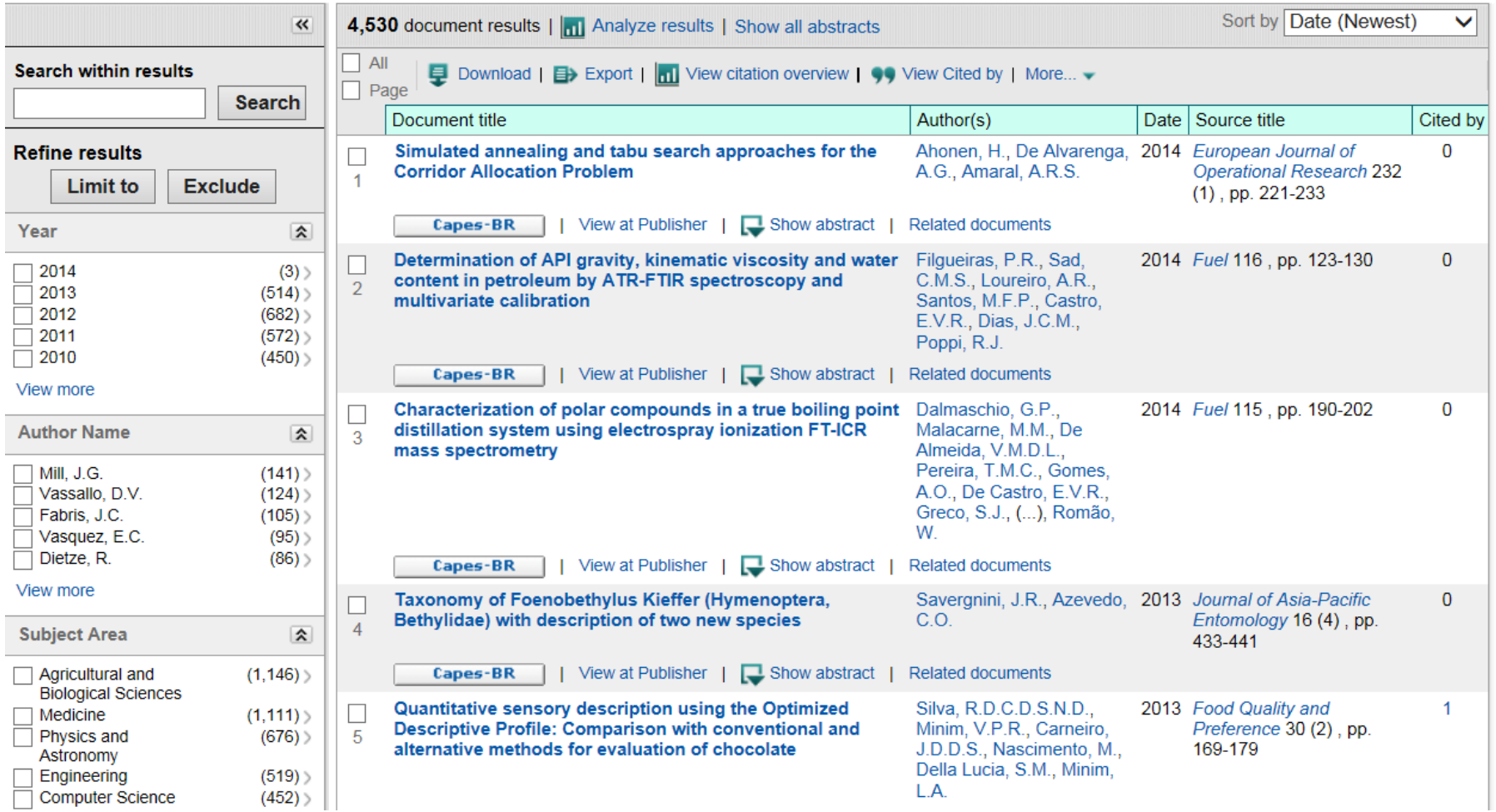

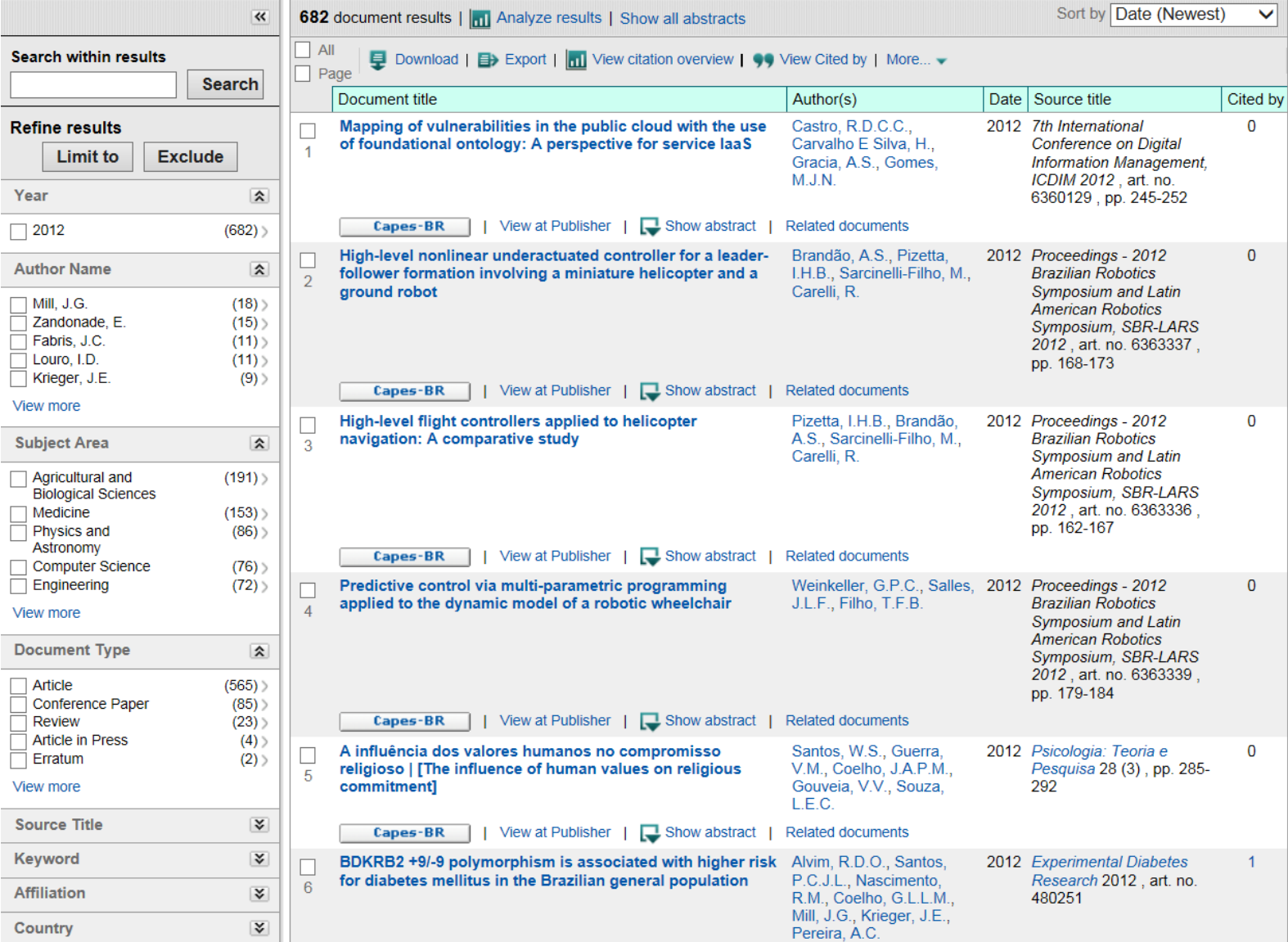

Your query: (AF-ID("Universidade Federal do Espirito Santo" 60028426)) AND (LIMIT-TO(PUBYEAR, 2012)) AND (LIMIT-TO(SUBJAREA, "AGRI"))

Edit | Save | Set alert | Set feed

View secondary documents

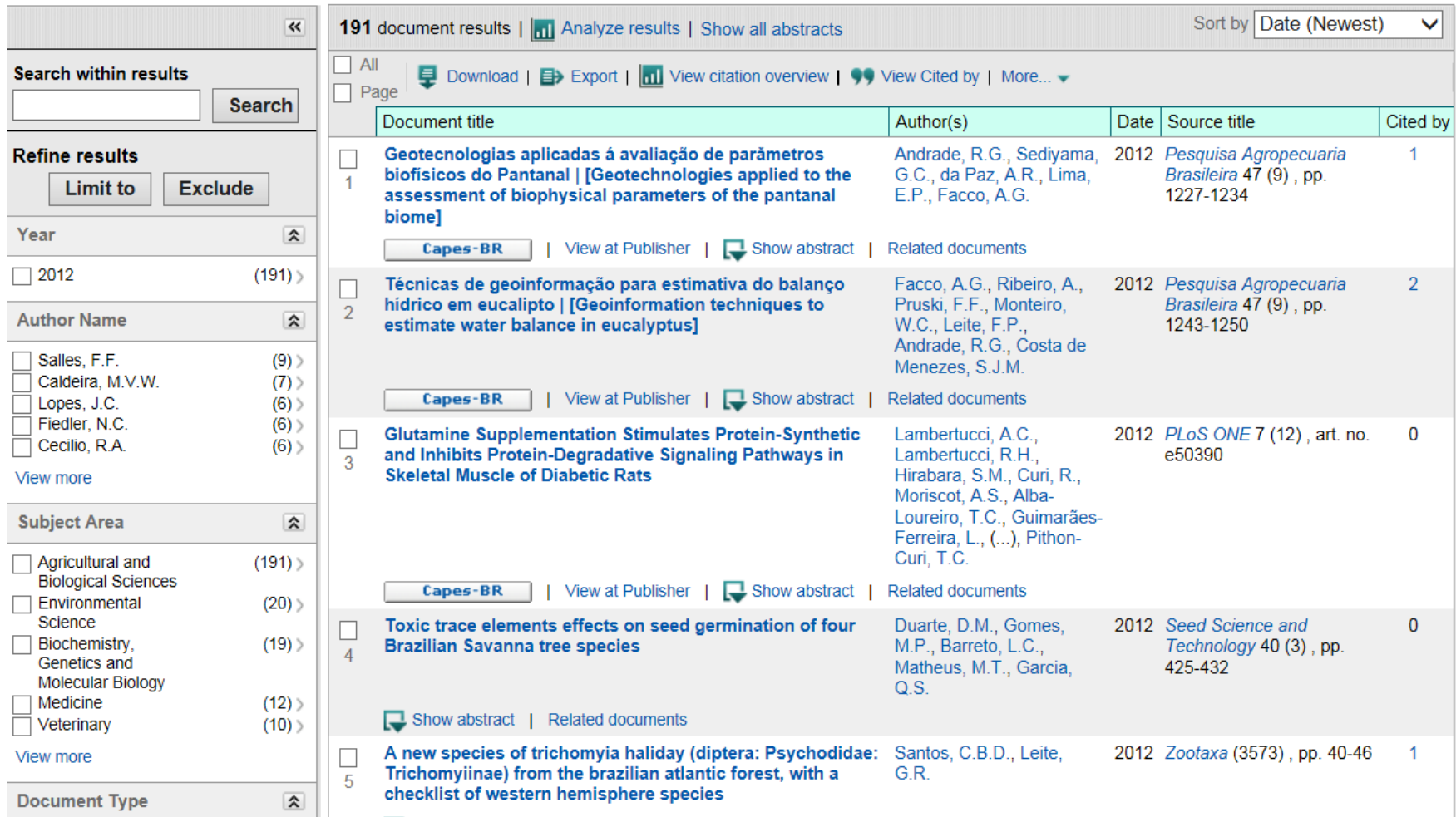

### **Country Ranking for Scientific Production**

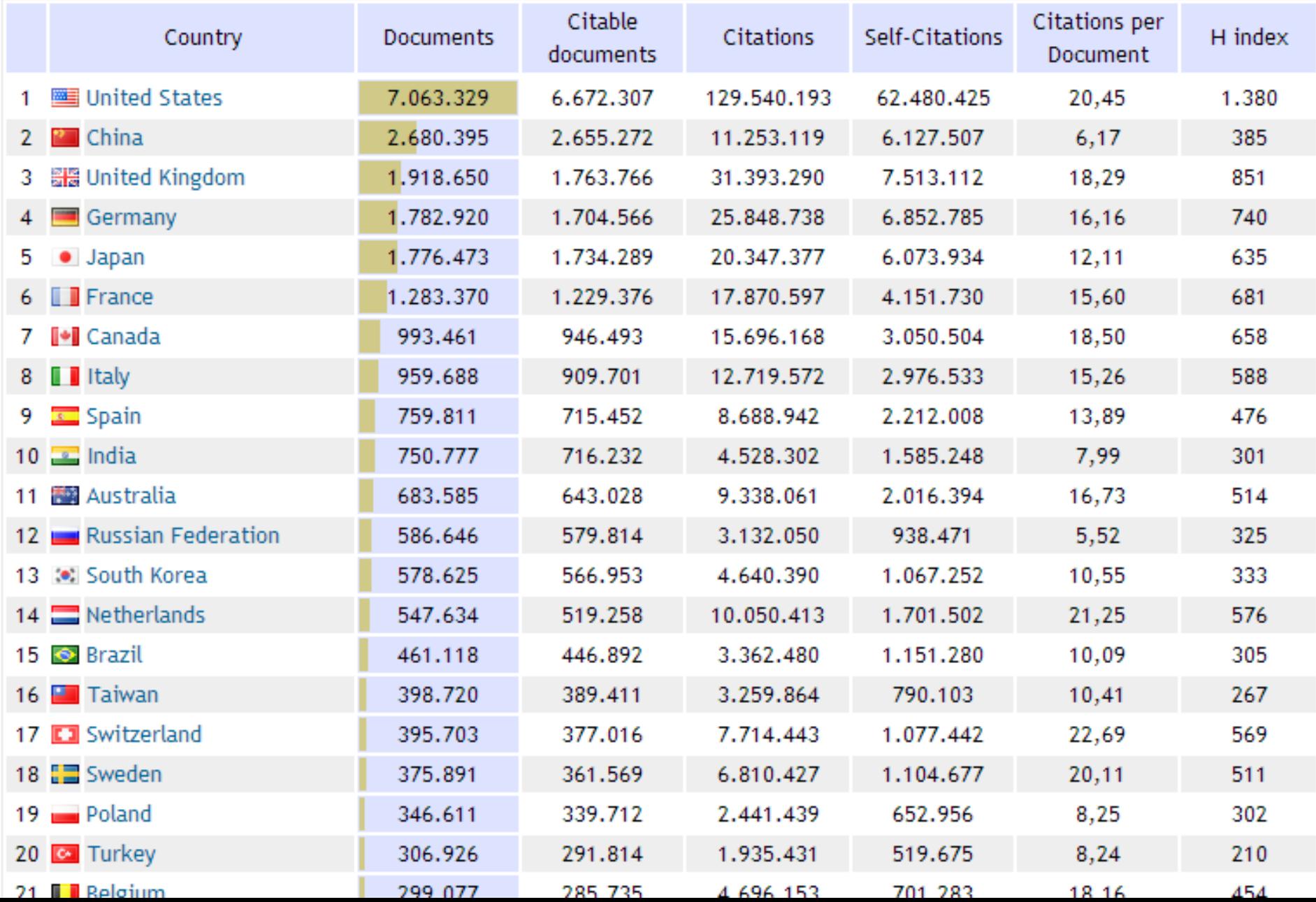

### **Country Ranking for Scientific Production - Agricultural and Biological Sciences**

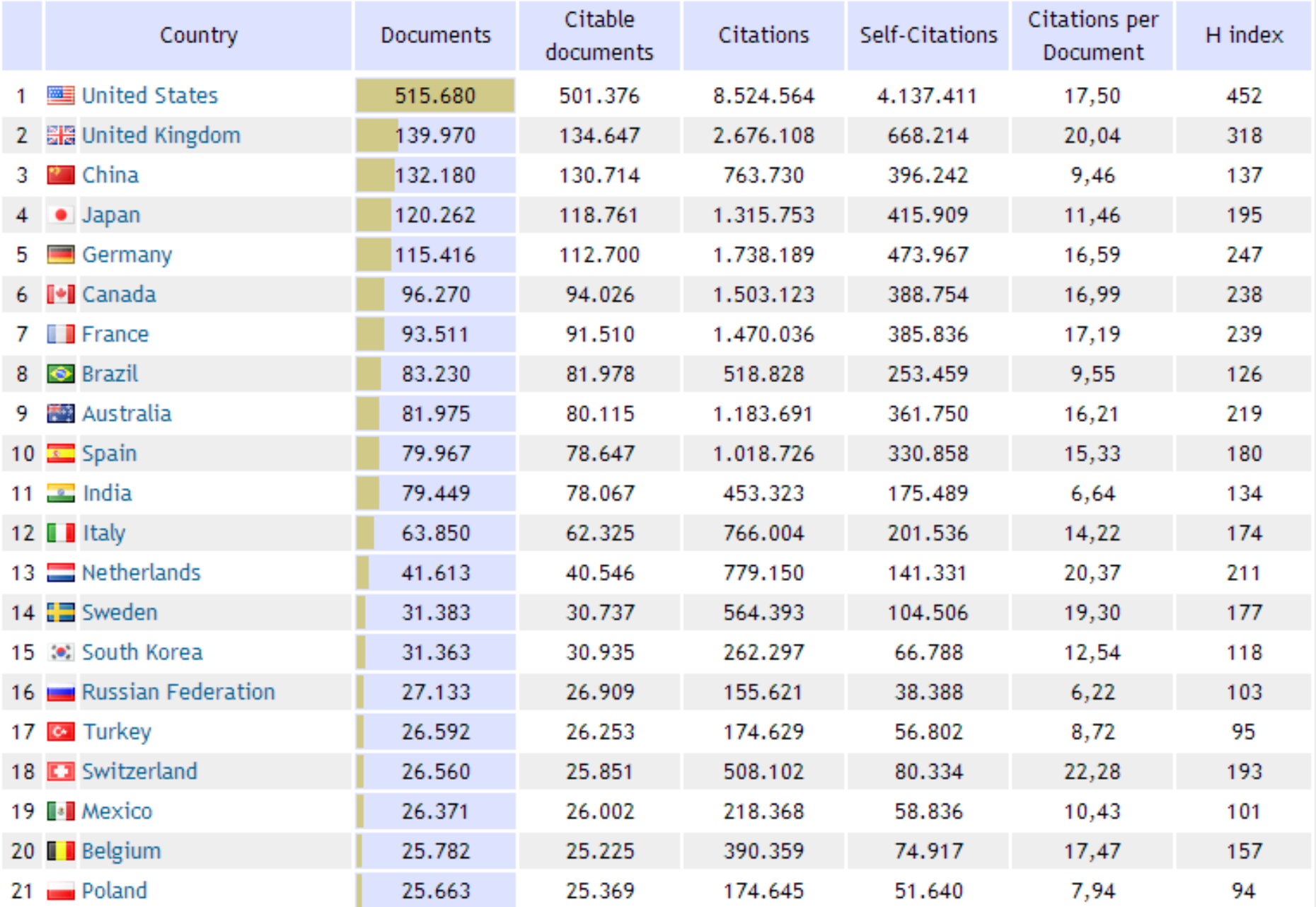

### **Country Ranking for Scientific Production – Agronomy and Crop Science**

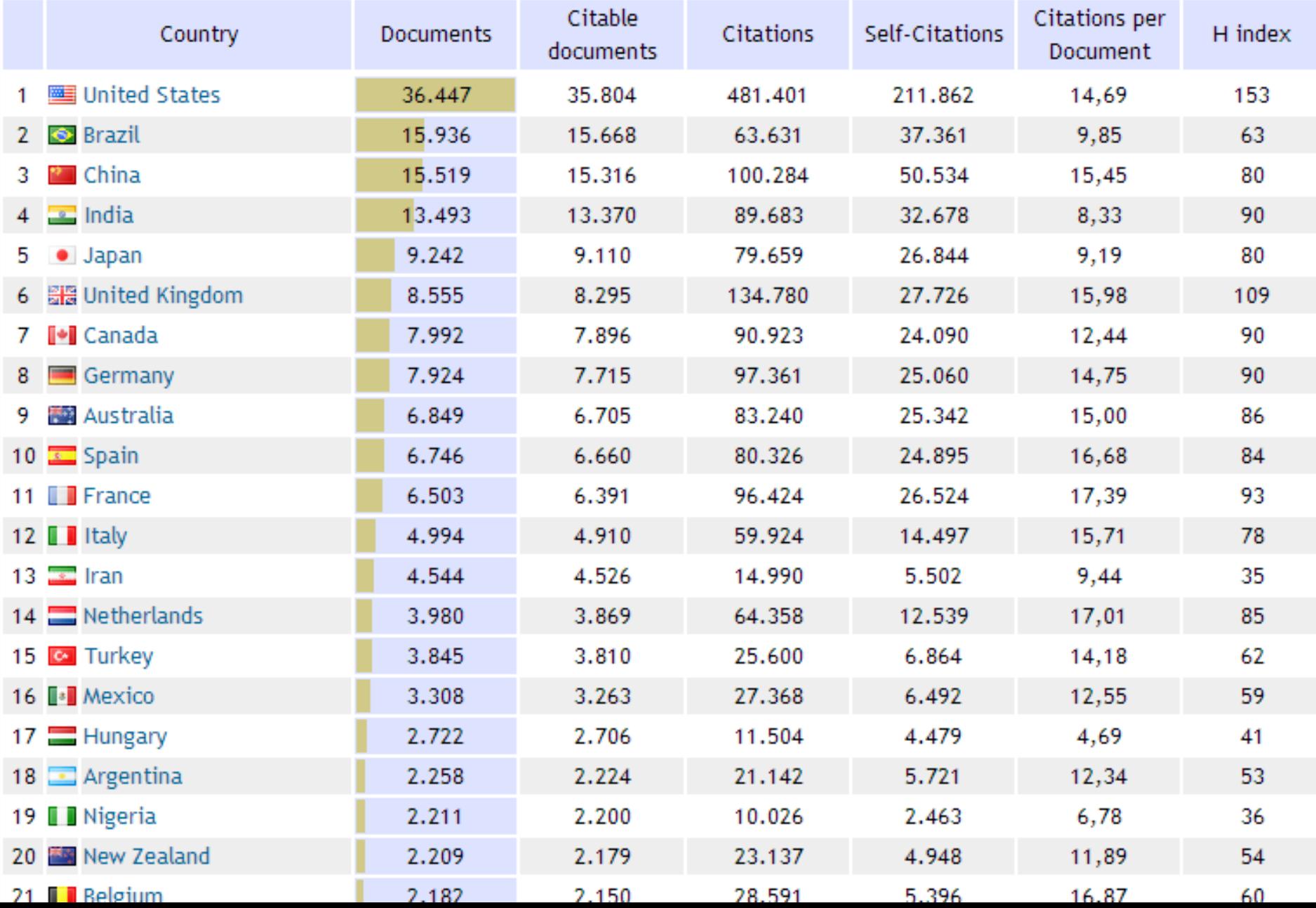

# **Principais Bases de Dados**

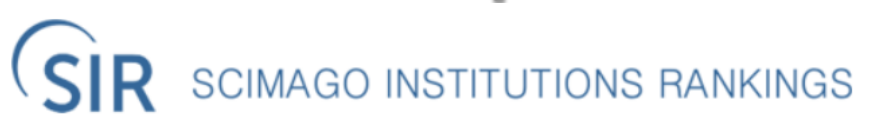

Media Login

**Not Yet Another University Ranking...** 

### **SIR Reports**

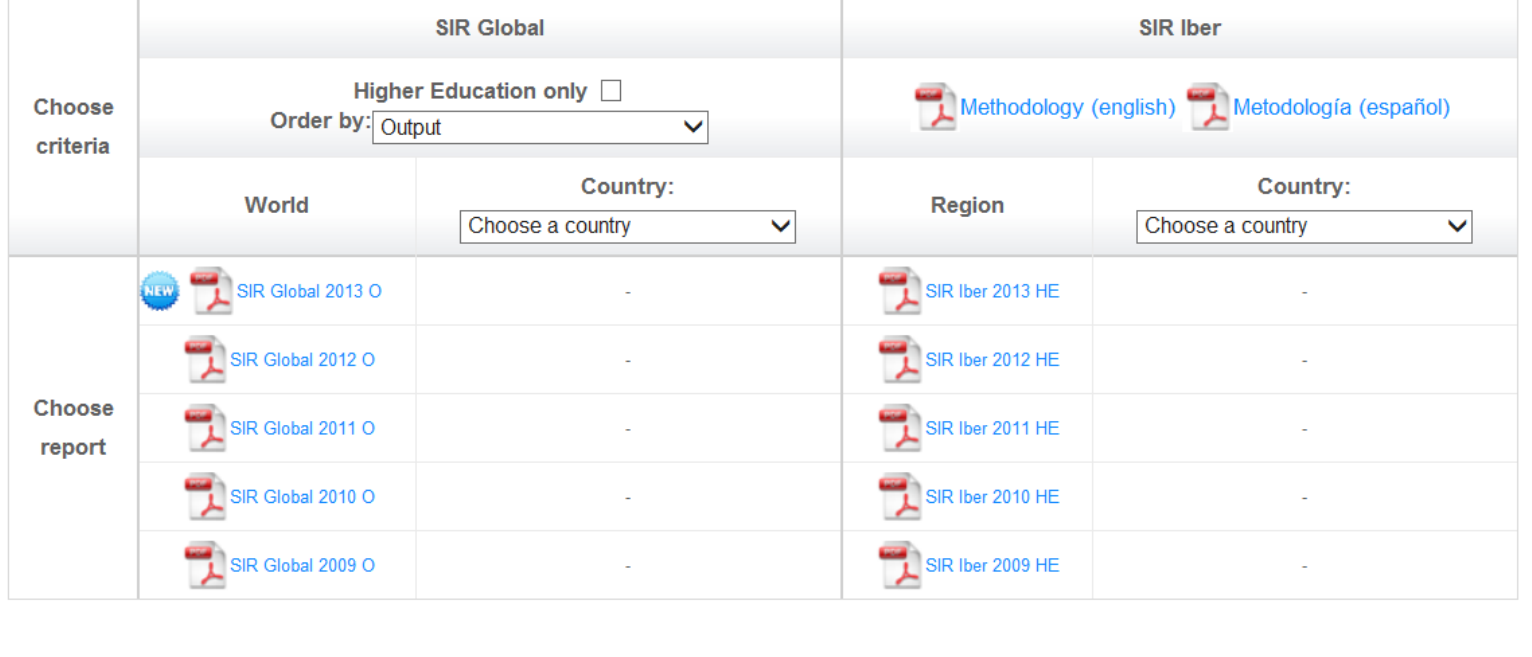

**IMPACTO**

- Procedência (instituição âncora)
- Longevidade
- Editor e corpo editorial
- Uso pela comunidade científica **FATOR DE**

- Procedência (instituição âncora)
- Longevidade
- Editor e corpo editorial
- Uso pela comunidade científica **FATOR DE**

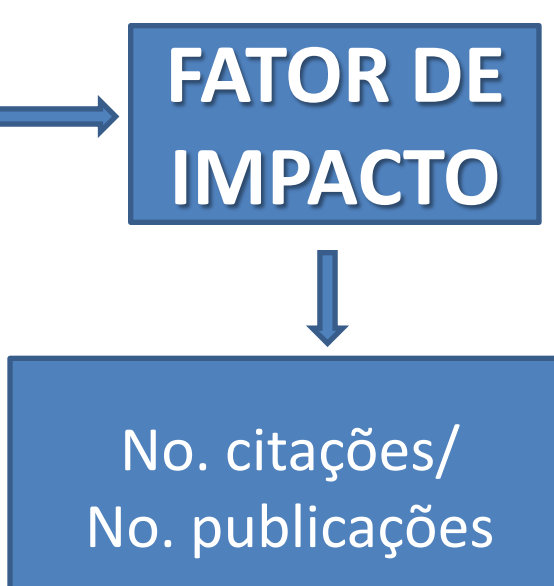

- Procedência (instituição âncora)
- Longevidade
- Editor e corpo editorial
- Uso pela comunidade científica **FATOR DE**

**O Fator de Impacto avalia a revista e não o trabalho/autor**

No. citações/ No. publicações

**IMPACTO**

Exemplo de uma revista publicada em 2010

- 12 números: 120 artigos
- Citações em 2011/12: 200
- $-$  FI = 200/120 = 1,666

(**divulgado anualmente no JCR**) **FATOR DE**

**IMPACTO**

**O Fator de Impacto avalia a revista e não o trabalho/autor**

No. citações/ No. publicações

# **Qualis: uma avaliação de periódicos pelo Fator de Impacto**

## **Avaliação da Pós-Graduação no Brasil**

- **Coordenação: Capes**
- **Implementação: Comitês de Área**
- **O Qualis é estabelecido em cada Comitê (com base em indicadores próprios da área) a partir de todas as publicações oriundas dos cursos de pós-graduação de uma determinada área.**

# **Qualis: uma avaliação de periódicos pelo Fator de Impacto**

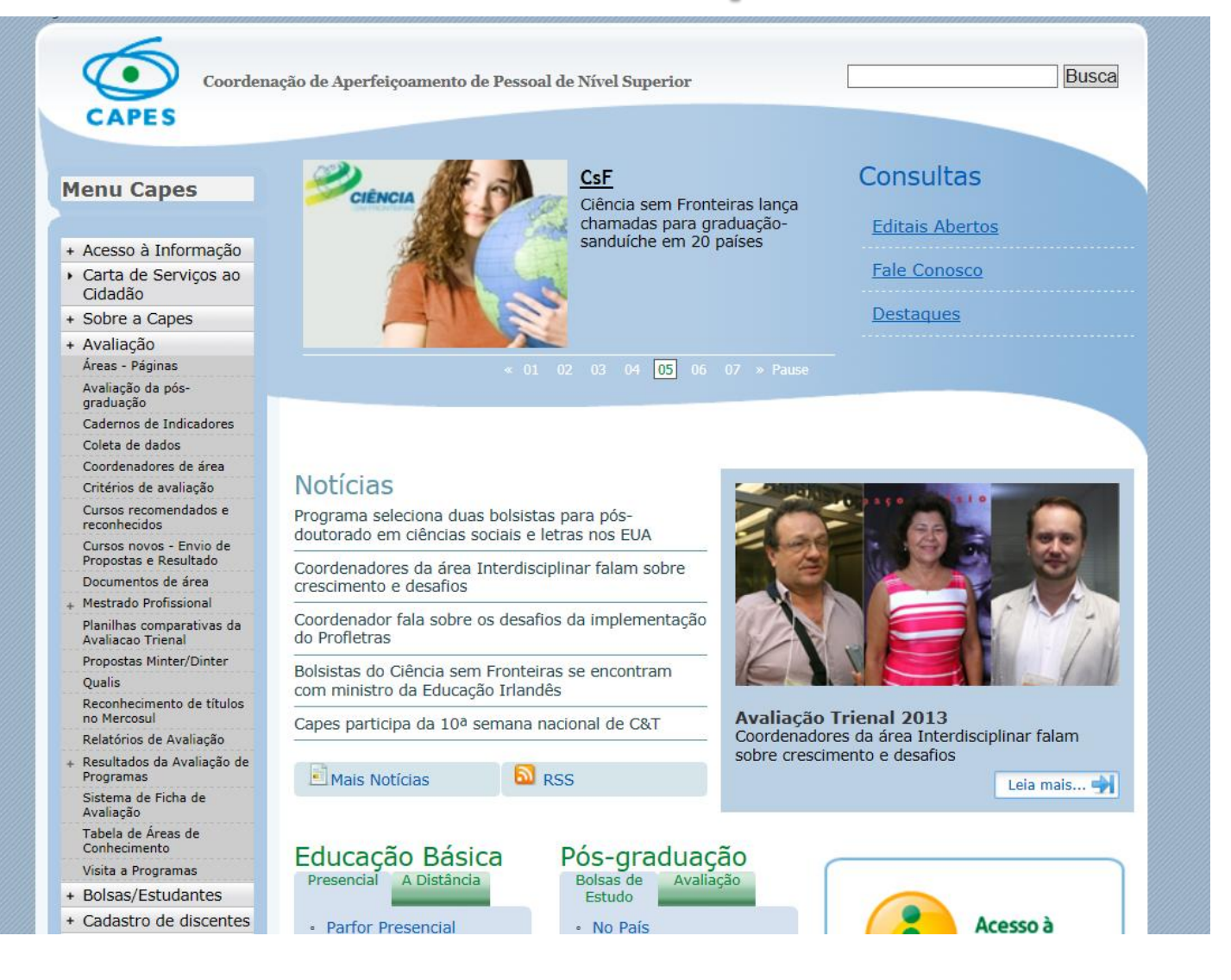

# **Qualis: uma avaliação de periódicos pelo Fator de Impacto**

Exemplo: Ciências Biológicas II

- Publicações no triênio 2010/12: 2200
- JCR de cada periódico
- $A1: >P95$
- A2: P90-P95
- B1: P75-P90
- B2: P50-P75
- B3: P25-P50
- B4: P10-P25
- $BS: **CP10**$
- C não incluído no JCR de 2012

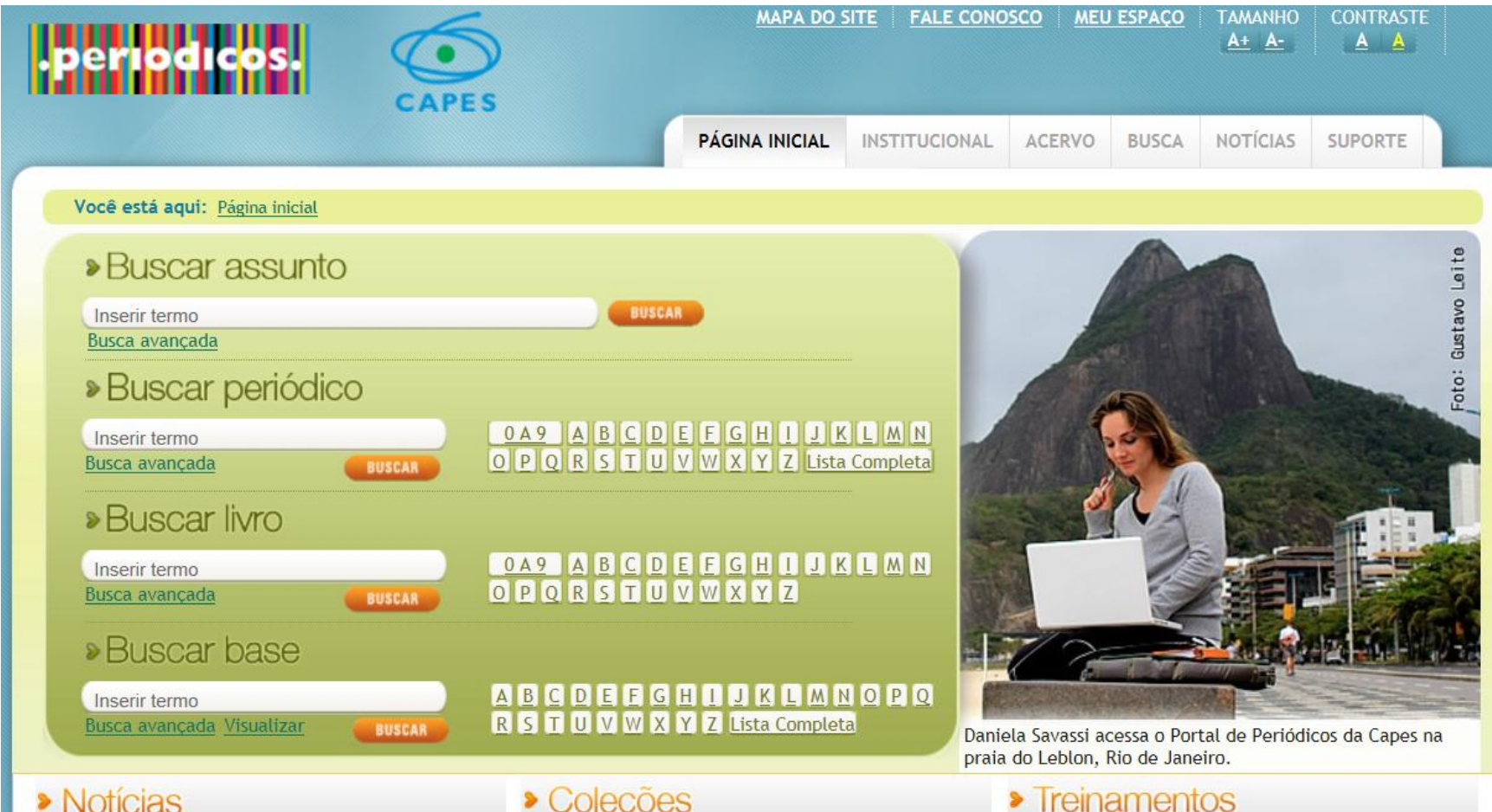

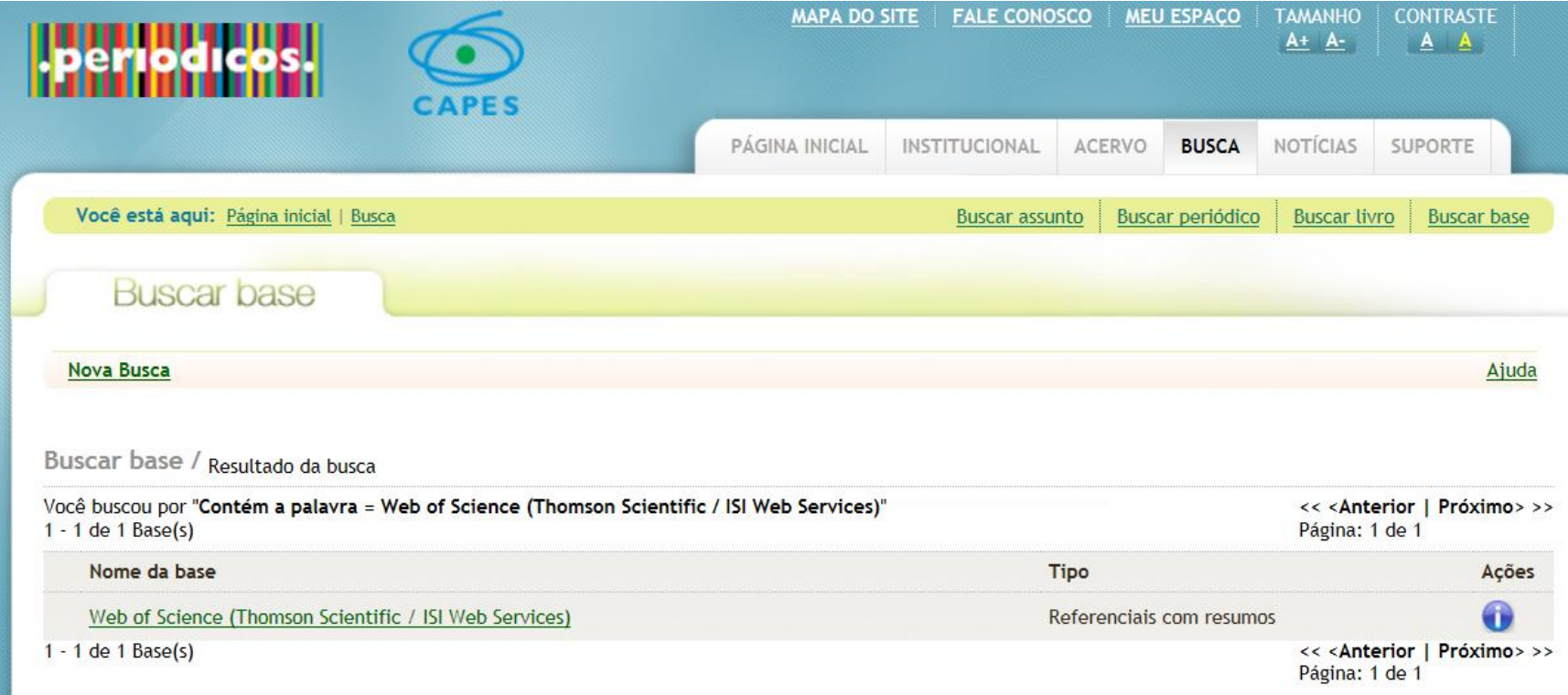

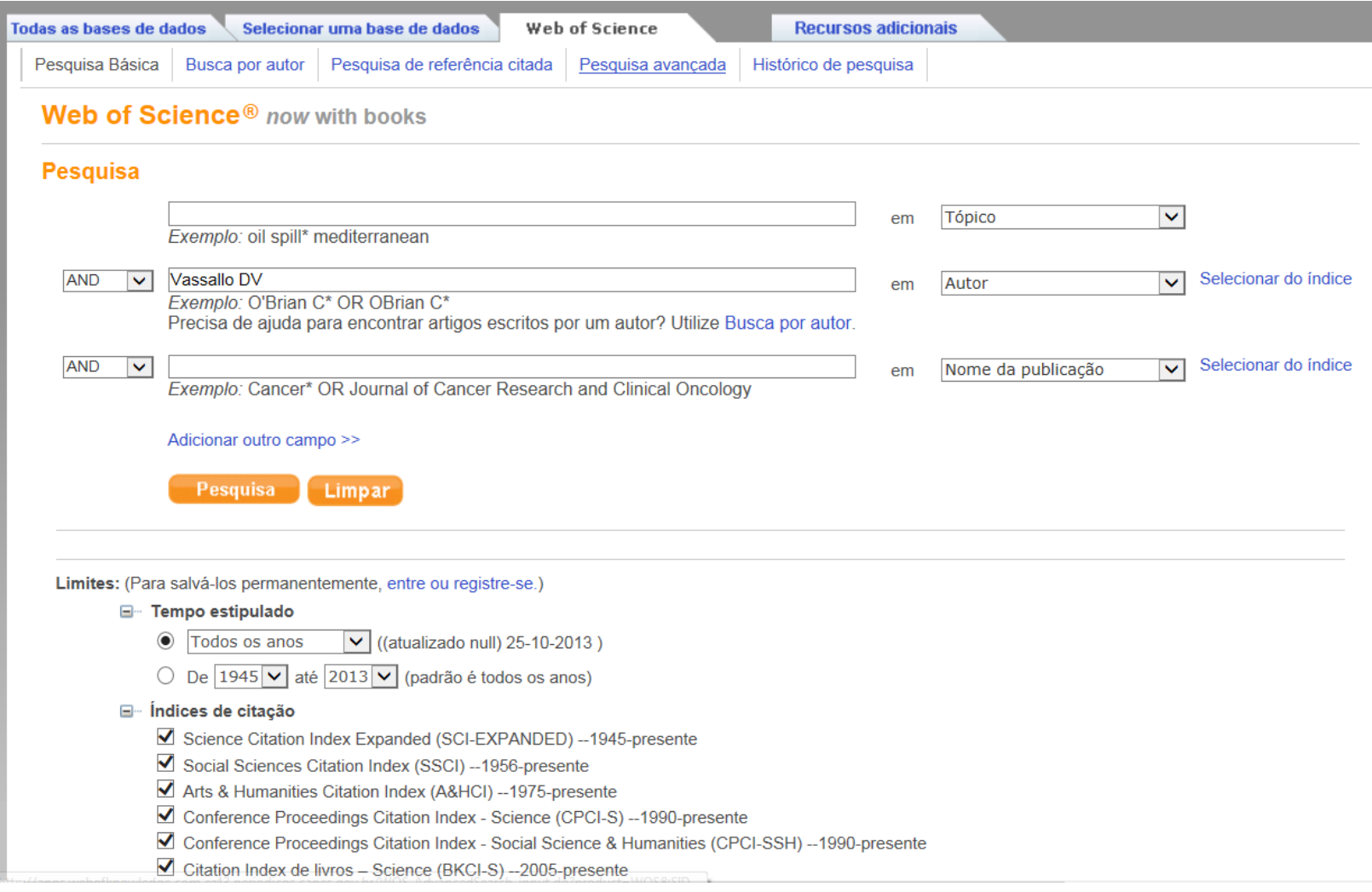

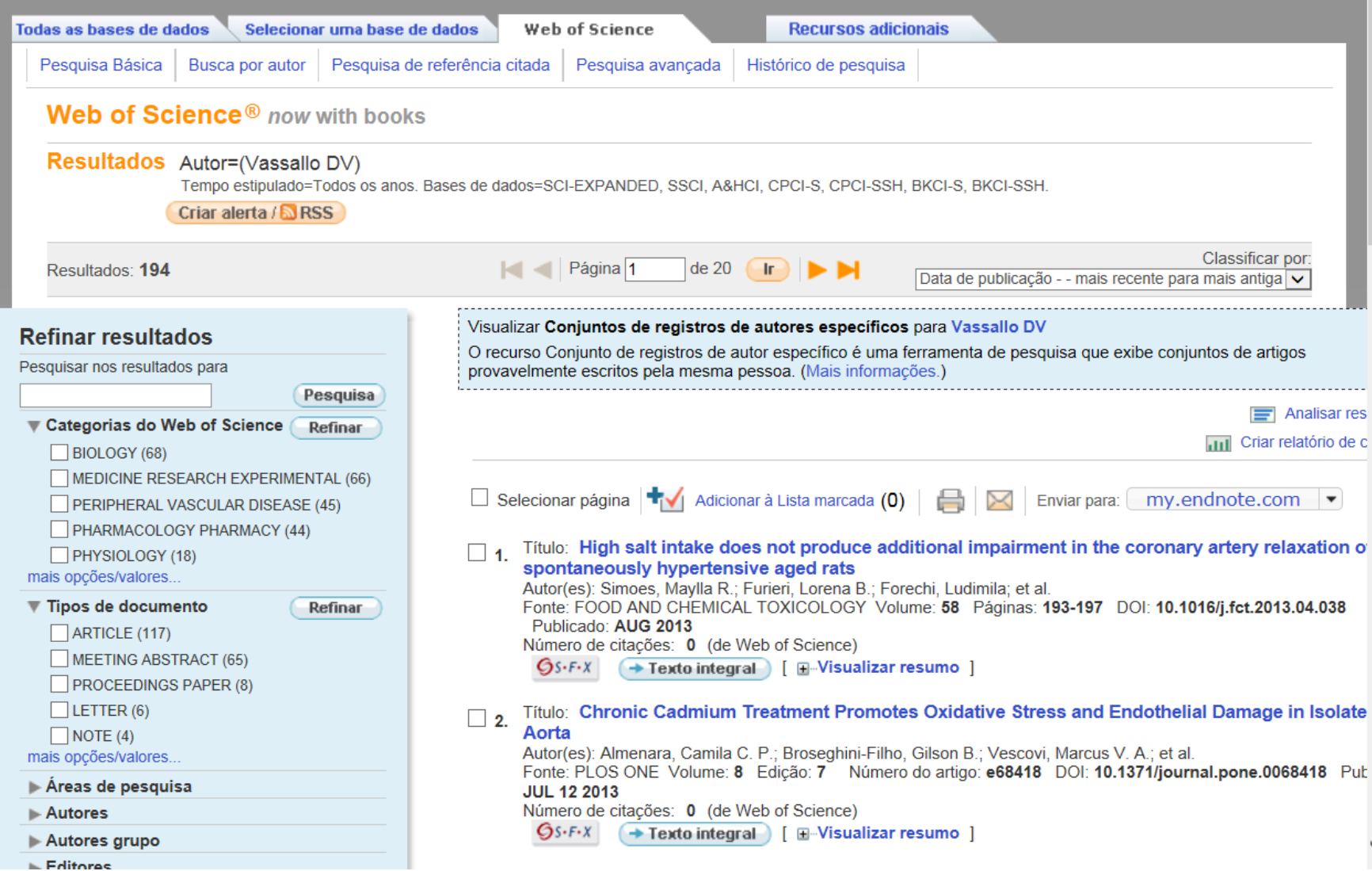

#### << Voltar para página anterior

#### Relatório de citações Autor=(Vassallo DV)

Tempo estipulado=Todos os anos. Bases de dados=SCI-EXPANDED, SSCI, A&HCI, CPCI-S, CPCI-SSH, BKCI-S, BKCI-SSH,

Este relatório reflete as citações de itens fonte indexados dentro de Web of Science. Faça uma Pesquisa de referência citada para incluir citações a itens não indexados dentro de Web of Science.

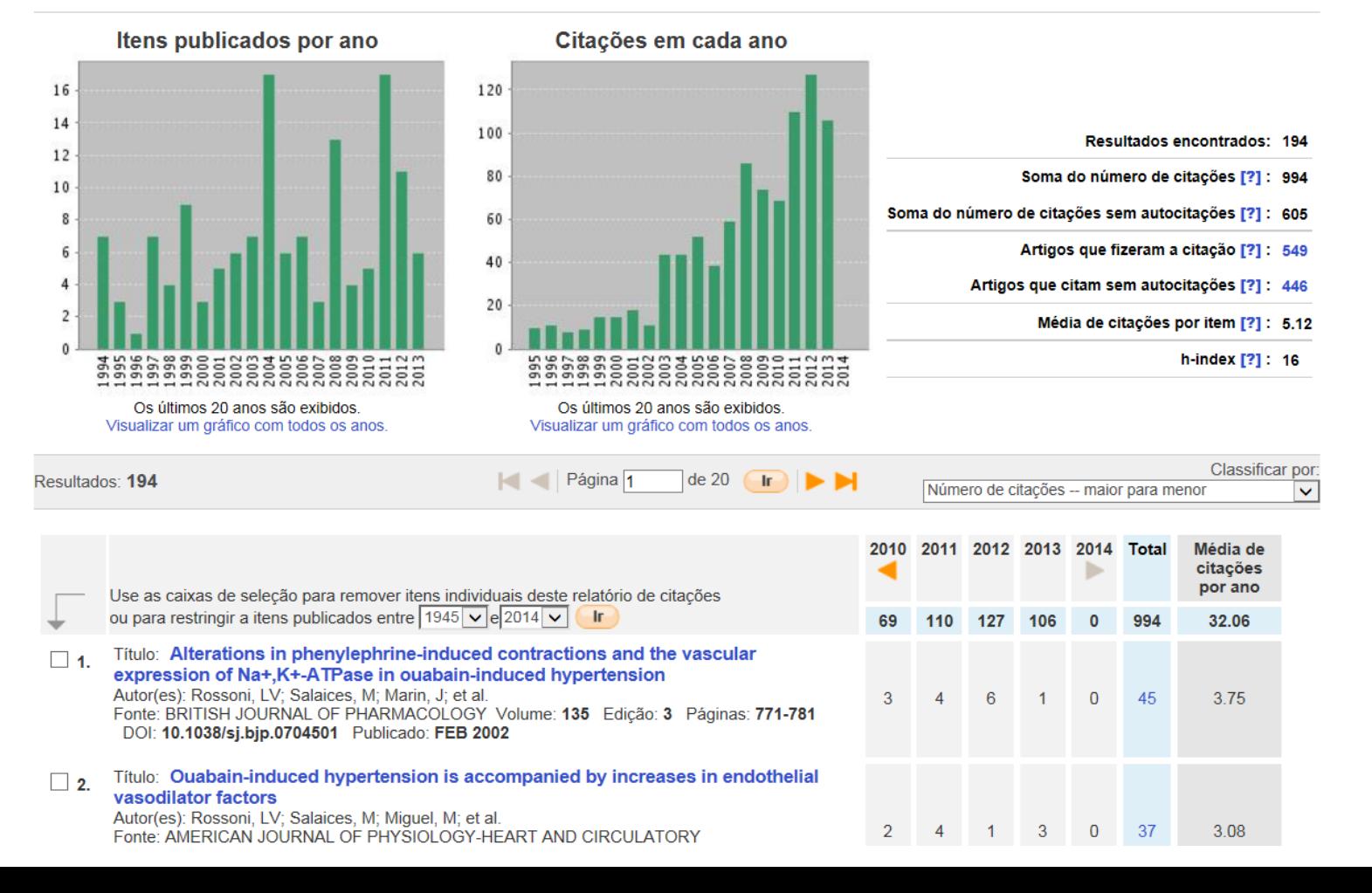